Conducting a school search for graduate program options in Tuition Exchange

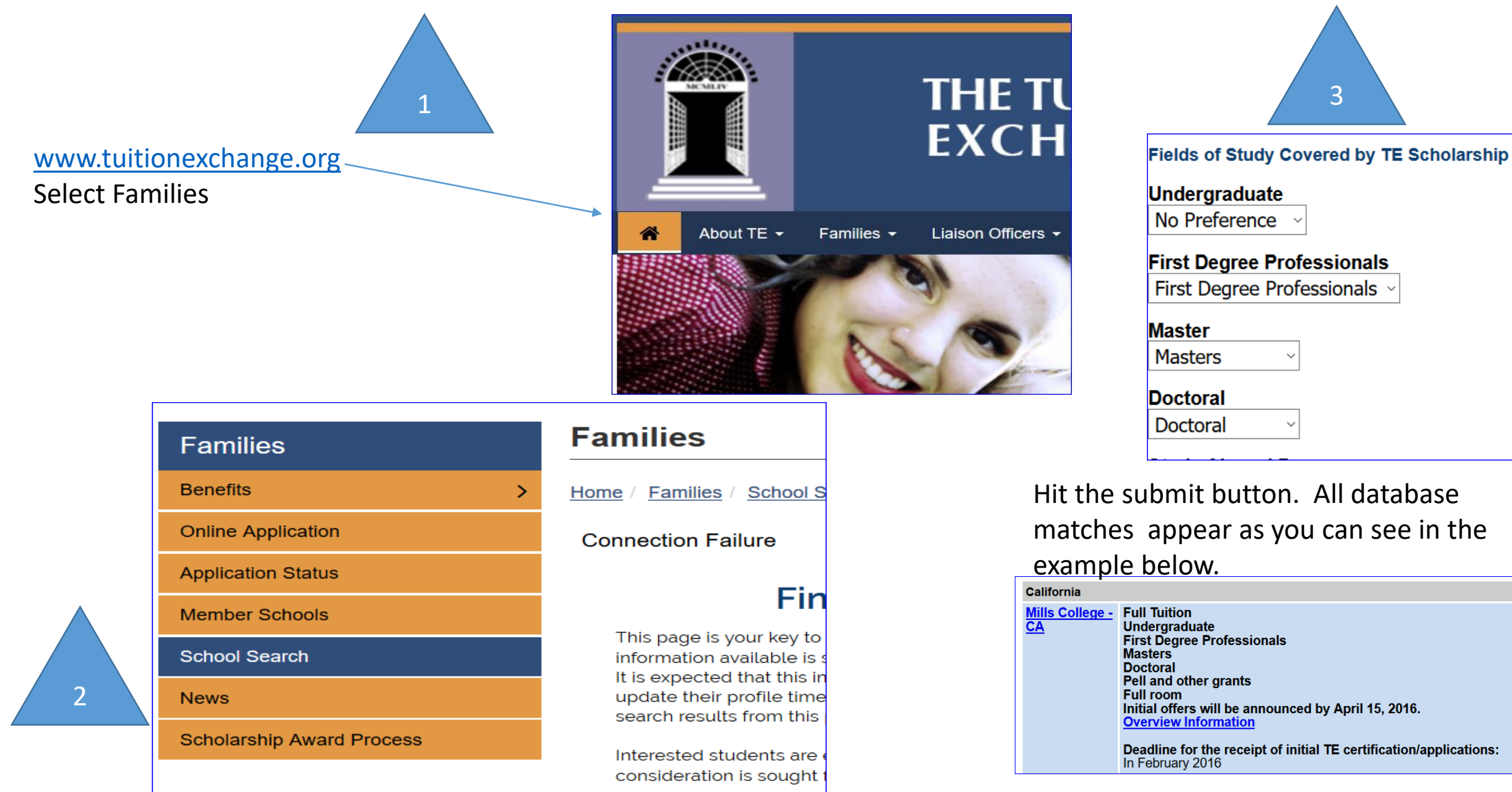